# Computergestütztes wissenschaftliches Rechnen SoSe 2004

### Alexander K. Hartmann, Universität Göttingen

14. Juli 2004

### 10.2 Cluster

Repräsentation eines d-dim Systems:

z.B. durch ein d-im Array site, z.B. 3-dim site $[x]$ [y][z]. Auch höhere Dimensionen von theoretischem Interesse, also site [x1][x2][x3][x4][x5][x6][x7]  $\rightarrow$  zu komplizert, zu unflexibel (andere Gitterstrukturen).

Lösung: verwende 1-dimensionales (!!) Array site:

site[t]=1 falls Gitterplatz i besetzt.

Realisierung der Gitterstruktur Variable 'num n' (=Anzahl der Nachbarn) und durch Array next.

Jeder Gitterplatz 't hat hier num n Nachbarn, in next [t\*num n]... next [(t+1)\*num n-1] gespeichert.

Reihenfolge: +x,-x,-y,-y,... Richtung.

Zugriff bequem über Makros:

#define INDEX(t, r, nn)  $((t)*(nn)+r)$ #define NEXT(t, r) next[INDEX(t, r, num\_n)]

Achtung: immer wenn das Makro verwendet wird, müssen die Variablen next und num n mit genau diesen Namen verügbar sein. Kann man aber immer sicherstellen, wenn es nur lokal verwendet wird. Durch die Makros ist es ein wenig unflexibler, aber viel bequemer und besser lesbar.

Man braucht das Array next[] nur einmal am Anfang zu initialisieren, und kann es dann immer verwenden. Hier: periodische Randbedingungen:

Beispiel:  $L \times L$  Quadratgitter für  $L = 10$ . Gitterplatz  $i = 48$  hat die Nachbarn  $i+1 = 49$  (+x),  $i-1 = 47$  (-x),  $i+L = 58$  (+y) und  $i-L = 38$ . Gitterplatz  $i = 1$  hat die Nachbarn 2 (+x), 10 (-x), 11 (+y), 91 (-y).

Untersuchung der Perkolation: Man bestimmt zuerst die  $Cluster = zusammen$ de Bereiche, s.u.. Dann:

- a) Direktes Nachschauen, ob es einen Cluster gibt, der von einer Seite zur anderen geht.
- b) Wenn das System perkoliert, muss der Größte Cluster linear mit der Systemgröße wachsen  $\rightarrow$ : Anteil der Punkte am größten Cluster ausrechnen (für verschiedene Größen).

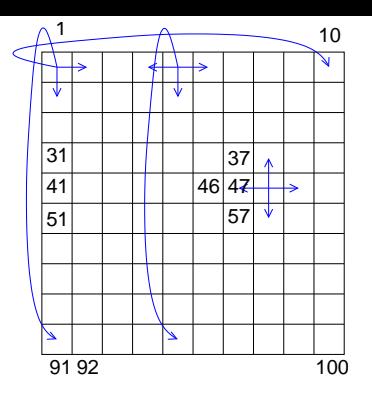

Abbildung 1: Ein 10x10 Quadratgitter mit Periodischen Randbedingungen. Die Pfeile zeigen zu den Nachbarn.

Hier: Methode b), weil einfacher zu realisieren.

Idee für Bestimmung der Cluster:

Ausgangspunkt: ein besetzter Gitterpunkt.

Alle besetzten Nachbarn gehören zum gleichen Cluster.

Alle deren besetzte Nachbarn gehören auch zum gleichen Cluster etc.

Realisierung: Die Nachbarn werden in einem Stack gespeichert und dann nach und nach verarbeitet. Man muss nur dafür Sorgen tragen, dass kein Gitterplatz doppelt behandelt wird.

algorithm Cluster

### begin

while es gibt unbehandelten Gitterplatz  $t$  do begin lege t auf Stack Starte neuen Cluster mit t while Stack ist nicht leer do begin nehme einen Gitterplatz c vom Stack for alle Nachbarn  $n$  von  $c$  do if  $n$  noch nicht behandelt then Legen  $n$  auf Stack und füge zum Cluster hinzu end end end

Da jeder Gitterplatz nur einmal behandelt wird: Laufzeit  $O(N)$ .

Beispiel:

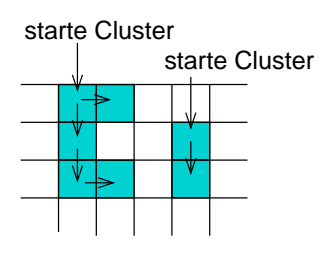

Unterprogramm für Clusterbestimmung:

```
{\scriptstyle \textit{/*}\texttt{***}\texttt{***}\texttt{***}\texttt{***}\texttt{per}1\_cluster()} ********************/
/** Calculates the connected clusters of the lattice
                                                           **//** 'site'. Occupied sites have 'site[i]=1' (i=1..N).
                                                           **//** Neigbours of occupied sites form clusters.
                                                           **//** For each site, in 'cluster[i]' the id of the
                                                           **//** cluster (starting at 0) is stored
                                                           **//** PARAMETERS: (*)= return-paramter
                                                           **//**
          num_n: number of neighbours
                                                           **//**
              N: number of sites
                                                           **//**next: gives neighbours (0..N)x(0..num_n-1)**//**
                  0 not used here. Use NEXT() to access **/
/**
           site: tells whether site is occupied
                                                           **//** (*) cluster: id of clusters sites are contained in **/
/** RETURNS: number of clusters
                                                           **/int percol_cluster(int num_n, int N, int *next,
                    short int *site, int *cluster)
\sqrt{ }int num_clusters=0;
  int t, r;/* loop counters over sites, directions */
  int current, neighbour;
                                                    /* sites */lstack_t *members;
                          /* stack of members for cluster */for(t=1; t<=N; t++)/* initialise all clusters empty */
    cluster[t] = -1;
  members = listack_new(N, sizeof(int));for(t=1; t<=N; t++)/* loop over all sites */\{if((site[t] == 1) & & (cluster[t] ==-1)) /* new cluster ? */
    \mathcal{L}lstack_push(members, &t);
                                           /* start cluster */cluster[t] = num_clusters;while(!lstack_is_empty(members)) /* extend cluster */
      \mathcal{L}lstack_pop(members, &current);
        for(r=0; r<sub>num_n</sub>; r++) /* loop over neighbours */
        \left\{ \right.neighbor = NEXT(current, r);if((site[neighbor]=-1)&&(cluster[neighbour] = --1))
                      /* neighbour belongs to same cluster */
            lstack_push(members, &neighbour);
             cluster[neighbour] = num_clusters;
          \mathcal{F}\mathcal{F}\mathcal{F}num_clusters++;
    \mathcal{F}\mathcal{F}lstack_delete(members);
  return(num_clusters);
\mathcal{F}
```

```
3
```
Beispiellauf für 2 Dimensionen, Seitenlänge  $L = 10$ ,  $p = 0.5$ ). Ausgabe der Nummern der resultierenden Cluster:

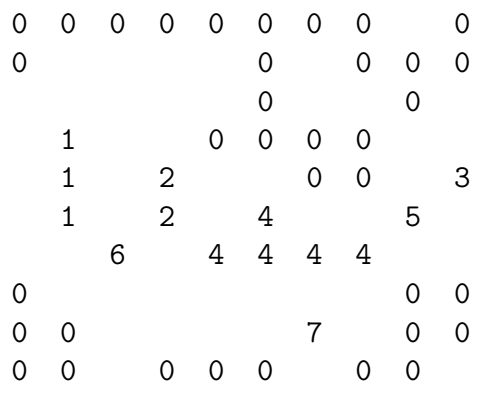

#### Ergebnisse 10.3

Viele Programmaufrufe mittels Script run\_percol.scr:

```
#!/bin/bash
L = $1for p in 0.1 0.2 0.3 0.4 0.45 0.5 0.52 0.54 0.56 0.57 0.58 0.59 \
         0.60 0.61 0.62 0.64 0.66 0.68 0.7 0.8 0.9 1.0
do
  percol $L $p
done
```
Ggf. muss das Script per Hand ausführbar gemacht werden: chmod u+x run\_percol.scr. Ergebnis für 2 Dimensionen,  $L = 10, \ldots, 200$ :

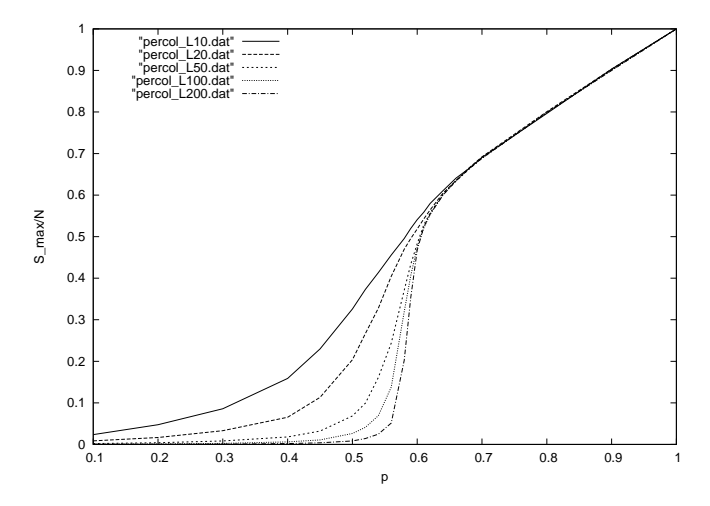

Abbildung 2: Relative Größe des maximalen Clusters als Funktion der Wahrscheinlichkeit  $p$  für Quadratgitter.

#### 11 Datenanalyse II

#### **Binder Kumulante** 11.1

Bisher: Mittelwerte. Mehr Informationen stecken in den ganzen Verteilungen, also in höheren Momenten. Daraus neue Messgrößen. Häufig verwendet: Binder Kumulante g [1]:

$$
g = 0.5 \left( 3 - \frac{\overline{x^4}}{(\overline{x^2})^2} \right) \tag{1}
$$

Hier, für  $x = Gr$ öße der größten Komponente. Ergebnis:

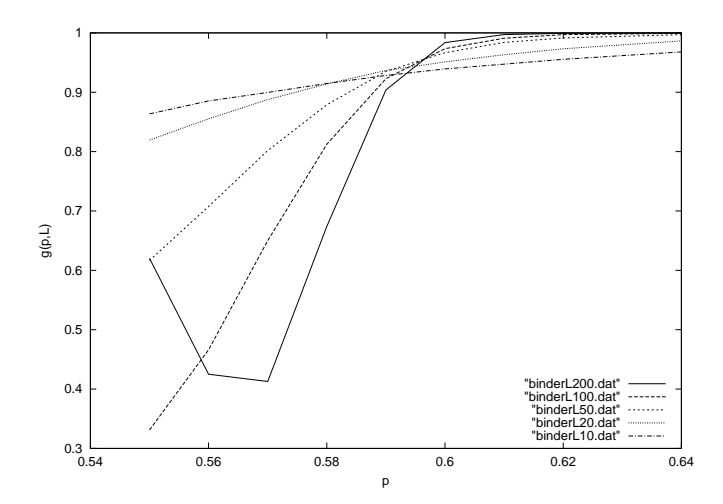

Abbildung 3: Binder Parameter für die relative Größe des maximalen Clusters als Funktion der Wahrscheinlichkeit  $p$  für Quadratgitter.

Die Kurven schneiden sich am Phasenübergangspunkt (Ausnahme: zu kleine Systeme). Das ist typisch für Phasenübergänge zweiter Ordnung.  $\rightarrow$  leichte/genaue Bestimmung der Phasenübergangspunkte. Mehr/Begründung: Statistische Physik II

### 11.2 Resampling

Gegeben  $N$  unkorrelierte Messwerte  $x_i$ . Wiederholung: Schätzer für Mittelwert  $\langle x \rangle$ :

$$
\overline{x} = \frac{1}{N} \sum_{i=1}^{N} x_i
$$
\n(2)

Schätzwert für Fehlerbalken  $(65\%)$ :

$$
\sigma_{\overline{x}} = \sqrt{\overline{[x^2 - \overline{x}^2]}/(N - 1)}
$$
\n(3)

Problem: Kombinierte Größen  $g(x_1, \ldots, x_N)$  wie der Binder Kumulante (1). Wie berechnet man die Fehlerbalken? (Fehlerfortpflanzung überschätzt den Fehler, weil  $\overline{x^2}$  und  $\overline{x^4}$  nicht statistisch unabhängig sind.) Lösung (ohne Beweise hier): Jackknife Methode [2]. Definiere

$$
g_i^J = g(x_1, \dots, x_{i-1}, x_{i+1}, \dots, x_N)
$$
 (4)

also der Mittelwert, so dass Datenpunkt i weggelassen wird. Man kann zeigen, dass

$$
[g]_J \equiv \frac{1}{N} \sum_i g_i^J \to \langle g \rangle \tag{5}
$$

Der Schätzwert für den Fehlerbalken ist:

$$
\sigma_{g^J} = \sqrt{(N-1)\left([g^2]_J - [g]^2_J\right)}\tag{6}
$$

Anmerkung: Üblicherweise reicht es aus die Daten in  $K$  Blöcke zu unterteilen und jedes mal einen Block wegzulassen.

## Literatur

- [1] K. Binder, Z. Phys. B 43, 119 (1981)
- [2] B. Efron, The Jackknife, the Bootstrap and Other Resampling Plans, SIAM 1982